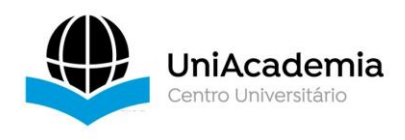

# **DETERMINAÇÃO DOS PARÂMETROS DO MOTOR DE INDUÇÃO TRIFÁSICO PARA ANÁLISE DE DESEMPENHO ATRAVÉS DE SIMULAÇÃO COMPUTACIONAL***<sup>1</sup>*

*ANASTÁCIO, Breno Pereira <sup>2</sup> Centro Universitário Academia - UniAcademia DIAS, M. P. <sup>3</sup> Centro Universitário Academia - UniAcademia*

### **RESUMO**

Este trabalho tem por objetivo propor um estudo para estimar os parâmetros do circuito equivalente do motor de indução trifásico a partir dos dados contidos no catálogo do fabricante. São abordados os conceitos básicos sobre motor de indução mostrando suas principais vantagens em aplicações na indústria. É apresentada uma metodologia para determinação dos parâmetros do circuito equivalente do motor utilizando os dados do fabricante. Através dos parâmetros, a simulação computacional pode ser empregada para analisar o desempenho do motor para diferentes condições de carga. É realizada a simulação de quatro motores de potências diferentes para comparar os dados de simulação com os do fabricante e observar o comportamento do fator de potência em diferentes situações de carga. Os resultados das simulações se aproximam dos valores presentes nas curvas de desempenho dos motores fornecidas pelo fabricante, além de mostrar que a variação da carga interfere no fator de potência e na eficiência dos motores.

**Palavras-chave**: Motor de indução trifásico. Ensaios. Circuito equivalente. Simulação computacional.

<sup>&</sup>lt;sup>1</sup> Trabalho de Conclusão de Curso apresentado ao Centro Universitário Academia - UniAcademia, como requisito parcial para a conclusão do Curso de Graduação em Engenharia Elétrica.

<sup>2</sup> Graduando em Engenharia Elétrica pelo Centro Universitário Academia - UniAcademia.

<sup>3</sup> Professor do curso de Engenharia Elétrica do Centro Universitário Academia - UniAcademia.

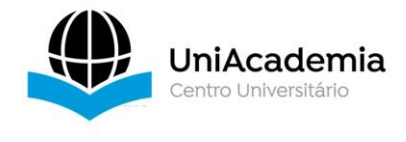

## **1 INTRODUÇÃO**

O MIT (Motor de Indução Trifásico) é um dos equipamentos mais utilizados na indústria, sendo responsável pelo consumo de 68% de toda a energia destinada a esse setor (CARTILHA WEG, 2019). Logo, é fundamental a sua operação de forma eficiente para evitar o desperdício da energia elétrica.

A operação do motor de forma eficiente é obtida através do correto dimensionamento, levando em conta as características da carga que o motor acionará. Estudos mostram que grande parte dos motores em funcionamento na indústria estão trabalhando de forma ineficiente devido ao inadequado dimensionamento. O motor apresenta sua maior eficiência quando trabalha com cargas entre 75% a 100% de sua potência nominal (MELLO, 2013).

O motor de indução trifásico é utilizado em aplicações como bombas, esteiras rolantes, compressores, sistemas de elevadores, refrigeradores, entre outras. O seu acionamento pode ser feito de forma direta (conectado diretamente a rede) ou através do inversor de frequência que permite o controle da velocidade além de proporcionar uma operação mais eficiente (MARQUES et al., 2006).

Em muitas situações é desejável obter os parâmetros internos do motor de indução para determinar o seu modelo equivalente. Esse modelo pode ser utilizado para fazer uma análise do comportamento do motor através de simulação computacional. Com o auxílio da simulação, o desempenho do motor pode ser investigado para diferentes situações operacionais, o que facilita a escolha do motor para determinada aplicação.

Para determinar os parâmetros do circuito equivalente de um motor de indução, é necessário realizar testes em laboratório como o ensaio a vazio, o ensaio CC e o ensaio de rotor bloqueado (IEEE, 2004) e (NBR17094-3, 2018). No entanto, nem sempre se tem o motor ou mesmo o laboratório disponível para realizar tais ensaios. Logo, é necessário outros métodos para encontrar os parâmetros do circuito equivalente do motor.

Este trabalho tem por objetivo apresentar um método simples para determinar os parâmetros do circuito equivalente do motor de indução utilizando apenas os dados fornecidos pelo fabricante, sem a necessidade de realizar ensaios em laboratório. Através deste método, simulações computacionais utilizando o software PSIM® poderão ser

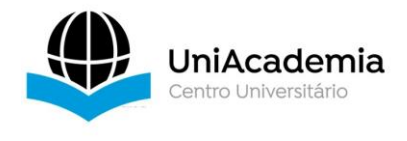

realizadas para compreender o seu comportamento em diversas situações e ajudar na escolha do motor adequado para uma aplicação específica.

# **2 REFERENCIAL TEÓRICO**

## 2.1 O MOTOR DE INDUÇÃO TRIFÁSICO

O Motor de Indução é bastante conhecido por sua robustez, baixo custo de fabricação e manutenção (relacionando-o a outros tipos de motores), sendo extensamente usado nas indústrias. Simplificando, seu aspecto construtivo é basicamente constituído pela carcaça do motor juntamente com os enrolamentos do estator e o rotor que é a parte girante da máquina. A Figura 1 mostra as principais partes do motor de indução.

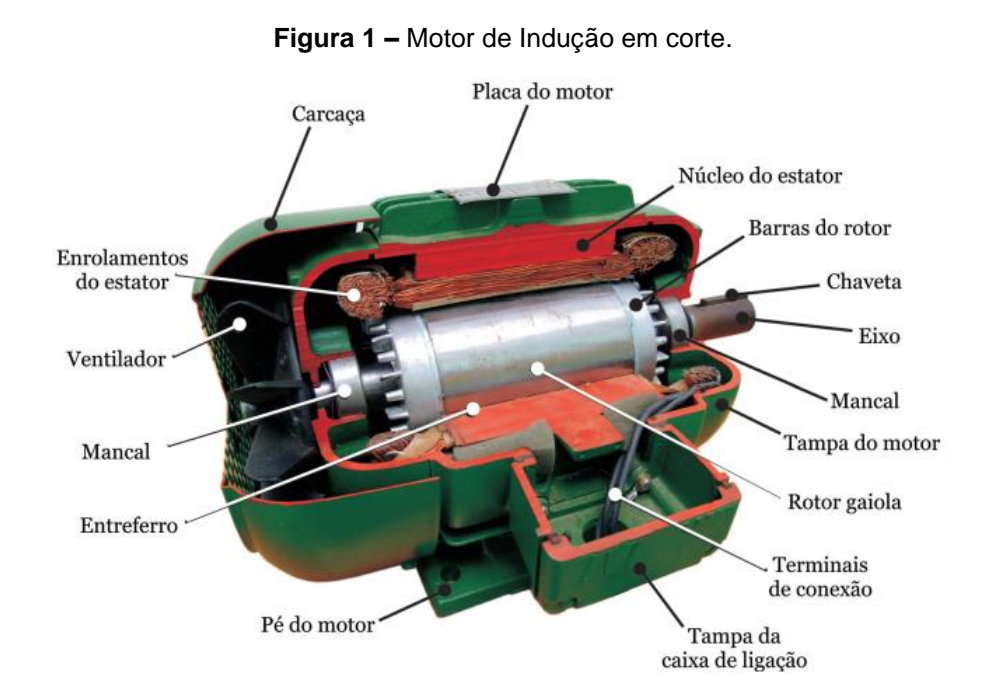

Fonte: VIANA et al., 2012.

No motor de indução, a corrente que circula nos enrolamentos do estator gera o fluxo do campo magnético girante no entreferro, induzindo tensão nas barras (ou enrolamentos) do rotor. Como as barras são curto-circuitadas aparecerá uma corrente no

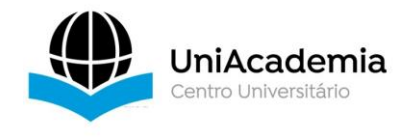

rotor produzindo um campo magnético girante defasado em 90º em relação à tensão nele induzida. A influência desses campos criará o conjugado responsável por dar movimento à máquina (SHINDO, 2013; OLIVEIRA, 2018).

No processo de conversão de energia no interior do motor deve ser considerado as perdas existentes, pois elas influenciam na potência de saída motor. Quanto maior forem as perdas, menor será o rendimento, e consequentemente ocorre a diminuição da eficiência energética do motor.

De maneira sucinta, podemos caracterizar o modelo do circuito equivalente monofásico em 6 (seis) componentes de impedâncias resistivas e reativas, como:

## • **Resistência do estator (R1)**

Resistência do enrolamento do estator por fase. É responsável pelas perdas por efeito joule no estator.

# • **Reatância de dispersão no estator (X1)**

Reatância de dispersão do enrolamento do estator por fase. Representa os fluxos que envolvem o enrolamento do estator.

## • **Resistência do Rotor (R2)**

Resistência das barras curto circuitadas do rotor por fase. É responsável pelas perdas por efeito joule nas barras do rotor.

## • **Reatância de dispersão no Rotor (X2)**

Reatância de dispersão das barras do rotor por fase. Representa os fluxos que envolvem as barras do rotor.

## • **Resistência do Núcleo (Rm)**

Elemento que representa as perdas magnéticas no núcleo por fase.

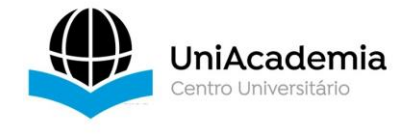

### • **Reatância de Magnetização (Xm)**

Reatância de magnetização por fase. Representa o fluxo útil no motor que induz tensão nas barras do rotor.

Este trabalho tem por objetivo propor um estudo sobre a determinação dos parâmetros do circuito equivalente do motor de indução trifásico a partir dos dados contidos no catálogo do fabricante. Através dos parâmetros a simulação computacional pode ser utilizada para analisar o desempenho do motor para diferentes condições de carga.

#### **3 METODOLOGIA**

Com o circuito equivalente podemos determinar as características do motor de indução quando há variação do conjugado de carga, conjugado máximo e conjugado de partida, velocidade, corrente e perdas (UMANS, 2014).

O método mais utilizado para obtenção dos parâmetros do circuito equivalente do motor é através da realização de três ensaios descrito na NBR17094-3:2018. No entanto, neste trabalho não será realizado os ensaios e sim os cálculos baseados apenas nas informações fornecidas pelo fabricante do motor para obtenção dos parâmetros. Os cálculos apresentados a seguir foram elaborados a partir do estudo de diversos trabalhos científicos, de onde também foram baseadas as considerações feitas em alguns cálculos (WENGERKIEVICZ, 2017; PINHEIRO, 2019; GUIMARAES, 2014).

Para a análise foi utilizado o circuito equivalente monofásico do motor de indução mostrado na Figura 2.

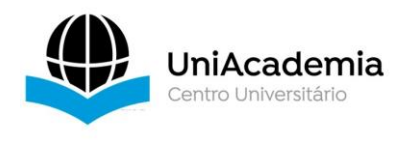

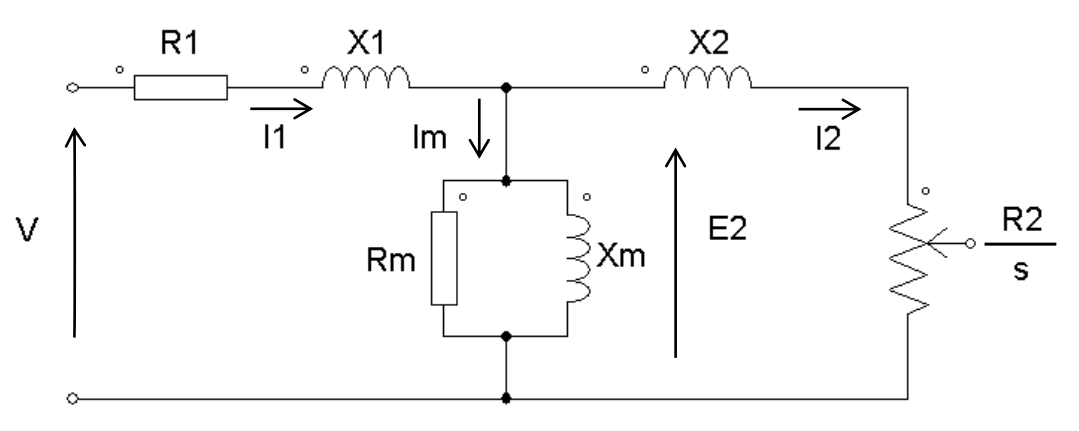

**Figura 2 –** Modelo do circuito equivalente monofásico.

Fonte: Autor.

Onde:

- $R_1 \rightarrow$  Resistência do estator [ $\Omega$ ]
- $X_1 \rightarrow$  Reatância de dispersão do estator [Ω]
- $R_2 \rightarrow$  Resistência do rotor [Ω]
- $X_2 \rightarrow$  Reatância de dispersão do rotor [Ω]
- $X_m \rightarrow$  Reatância de magnetização [Ω]
- $R_m \rightarrow$  Resistência de perda no núcleo [Ω]
- $V \rightarrow$  Tensão nominal (monofásica) [V]
- $E_2 \rightarrow$  Força contra eletromotriz [V]
- $I_1 \rightarrow$  Corrente do estator [A]
- $I_2 \rightarrow$  Corrente do rotor [A]
- $I_m \rightarrow$  Corrente de exitação [A]

# 3.1 OBTENDO OS PARÂMETROS DO CIRCUITO EQUIVALENTE A PARTIR DOS DADOS DO CATÁLOGO DO FABRICANTE

O modelo do circuito equivalente vem da análise de regime permanente do MIT, não sendo necessário o estudo mais profundo do regime transitório. Para obter as principais características do motor são usados os dados do fabricante, como: potência nominal, frequência, rotação nominal, torque, momento de inércia, número de pólos, tensão nominal, corrente de partida e corrente a vazio (GEAQUINTO et al., 2006).

Para estimar os valores de  $R_1$ ,  $X_1$ ,  $R_2$  e  $X_2$ , vamos primeiramente reproduzir o conceito do ensaio de rotor bloqueado. Neste tipo de ensaio, o escorregamento, calculado na equação (1), é igual a 1 (um) devido ao eixo não girar.

$$
s = \frac{(n_{\text{sinc}} - n_n)}{n_{\text{sinc}}}
$$
 (1)

s = Escorregamento

 $n_{sinc}$  = Velocidade Síncrona

 $n_n$  = Velocidade Nominal (no eixo do motor)

Em função do escorregamento unitário  $(s = 1)$ , temos que:

$$
\frac{R_2}{s} = \frac{R_2}{1} = R_2
$$
 (2)

A partir da equação (2) podemos considerar que a impedância do ramo de magnetização é muito maior que a impedância do rotor (CHAPMAN, 2013), logo R<sub>m</sub> e X<sub>m</sub> são ignoradas resultando no circuito apresentado na Figura 3.

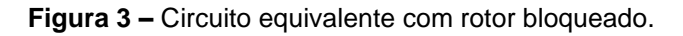

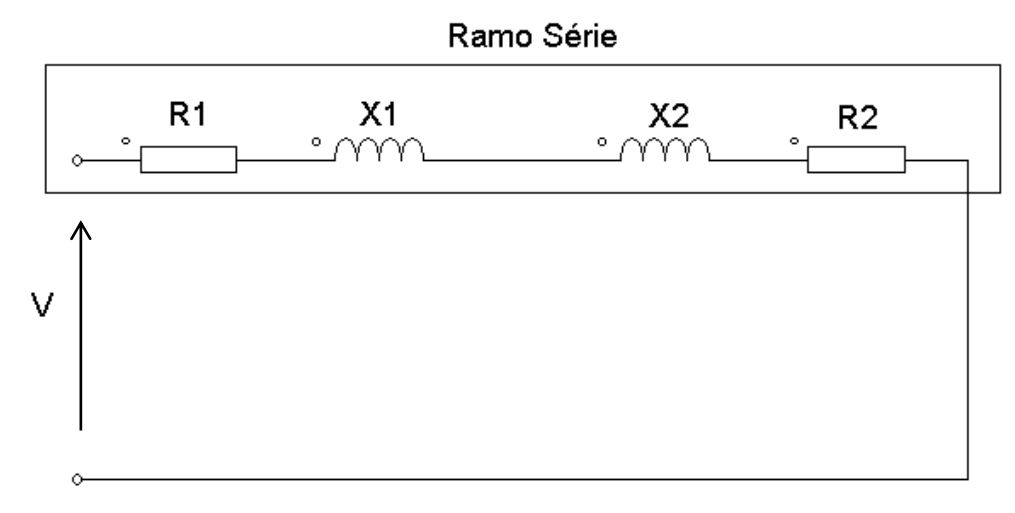

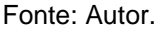

JniAcademia

### **3.1.1 Cálculo de X<sup>1</sup> e X<sup>2</sup>**

Este trabalho considerará apenas motores com potências acima dos 5 HP com conjugado de partida normal e corrente de partida normal, onde a concentração de  $X_1$  e  $X<sub>2</sub>$  é relativamente maior que  $R<sub>1</sub>$  e  $R<sub>2</sub>$ .

$$
\mathbf{X}_1 + \mathbf{X}_2 \gg \mathbf{R}_1 + \mathbf{R}_2 \tag{4}
$$

Para determinar  $X_1$  e  $X_2$  a partir da reatância de rotor bloqueado é utilizada a Tabela 1 que indica a fração de cada reatância em função da classe de motor (UMANS, 2014).

| Classe de<br><b>Motor</b> | Característica                                           | $X_1$ | X <sub>2</sub> |
|---------------------------|----------------------------------------------------------|-------|----------------|
| A                         | Conjugado de partida normal, corrente de partida normal. | 0.5   | 0,5            |
| B                         | Conjugado de partida normal, corrente de partida baixa.  | 0,4   | 0,6            |
| C                         | Conjugado de partida elevado, corrente de partida baixa. | 0,3   | 0,7            |
| D                         | Conjugado de partida elevado, escorregamento elevado.    |       | 0.5            |
| <b>Bobinado</b>           | Desempenho varia segundo a resistência do rotor.         | 0,5   | 0,5            |

**Tabela 1 –** X<sub>1</sub> e X<sub>2</sub> em função da classe de motor de indução

Fonte: UMANS, 2014.

Dando início as estimativas dos parâmetros, ao trazer os dados fornecidos pelo fabricante, são necessárias algumas conversões de grandezas, por exemplo, a potência de saída que é apresentada na placa do motor em CV (Cavalos-Vapor) ou HP (Horse Power), será utilizada nos cálculos em Watts (1 CV = 735,5 W / 1 HP = 745,7 W).

A corrente nominal do motor pode ser encontrada através da equação (5).

$$
I_n = \frac{P_n}{3 \cdot V_n \cdot \eta \cdot \cos(\theta)}
$$
(5)

 $P_n$  = Potência Nominal [W]

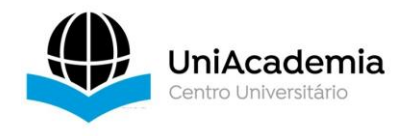

 $V_n$  = Tensão Nominal [V]

 $I_n$  = Corrente Nominal [A]

η = Rendimento

### θ = Fator de Potência

No curto período de tempo em que o motor é energizado, a corrente de partida (6) é calculada multiplicando a corrente nominal pelo índice do  $\left(\frac{lp}{ln}\right)^*$  (encontrado na placa do motor), responsável por dar partida no motor rompendo-o da inércia. Assim, podemos dizer que no momento da partida até o início do movimento do eixo, o motor encontra-se em um ensaio de rotor bloqueado.

$$
\mathbf{I}_{\mathbf{p}} = \left(\frac{\mathbf{I}_{\mathbf{p}}}{\mathbf{I}_{\mathbf{n}}}\right)^{*} \cdot \mathbf{I}_{\mathbf{n}}
$$
 (6)

I<sup>p</sup> = Corrente de Partida [A]

$$
\left(\frac{I_p}{I_n}\right)^*
$$
 = Fator que determina o número de vezes que a I<sub>p</sub> é maior que I<sub>n</sub>

Considerando a equação (3) e (4), podemos achar a impedância equivalente do ramo série utilizando a equação (7), fazendo o quociente da tensão nominal monofásica pela corrente de partida.

$$
Z_{RBEq.} = \left(\frac{V_n}{I_p}\right) \tag{7}
$$

As indutâncias do estator e do rotor são calculadas através da equação (8).

$$
\mathbf{X}_{\mathsf{I}} = 2\pi \cdot \mathbf{f} \cdot \mathbf{L} \tag{8}
$$

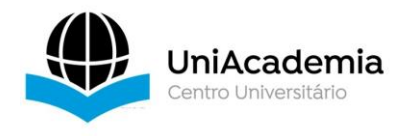

 $X<sub>l</sub>$  = Reatância Indutiva [Ω]

f = frequência [Hz]

L = Indutância [H]

# **3.1.2 Cálculo de R<sup>1</sup>**

Para determinar R<sub>1</sub>, primeiro é preciso calcular a potência a vazio do motor através da equação (9).

$$
\mathbf{P}_0 = \mathbf{V}_n \cdot \mathbf{I}_0 \cdot \mathbf{fp}_0 \tag{9}
$$

Onde:

 $I_0$  = corrente a vazio do motor [A]

fp $_{0}$ = fator de potência com carga nula obtido na curva de desempenho do motor.

Outra consideração que vamos fazer, é que as perdas do MIT (quando está a vazio) é a soma da potência do núcleo mais a potência dissipada na resistência do estator, visto na equação (10).

$$
\mathbf{P}_0 = \mathbf{P}_{\text{núcleo}} + \mathbf{P}_{\text{estator}} \tag{10}
$$

Onde:

Pnúcleo = Perdas no Núcleo [W]

Pestator = Perdas no Estator [W]

Sendo que a potência dissipada no estator é aproximadamente 10% da potência a vazio.

$$
P_{\text{estator}} \approx \left(\frac{P_0}{10}\right) \tag{11}
$$

O valor da resistência do estator é determinado através da equação (12) utilizando a potência calculada na equação (11).

$$
R_1 = \left(\frac{P_{\text{estator}}}{I_0^2}\right) \tag{12}
$$

#### **3.1.3 Cálculo de R<sup>2</sup>**

JniAcademia

A Figura 4 mostra a curva torque x velocidade de um motor de indução. Analisando o trecho da curva onde o comportamento é linear (na faixa de operação nominal da máquina), o torque induzido é proporcional ao inverso de R2. O cálculo do torque para pequenos valores de escorregamento, variando entre 0 < s < 1, é realizado através da equação (13).

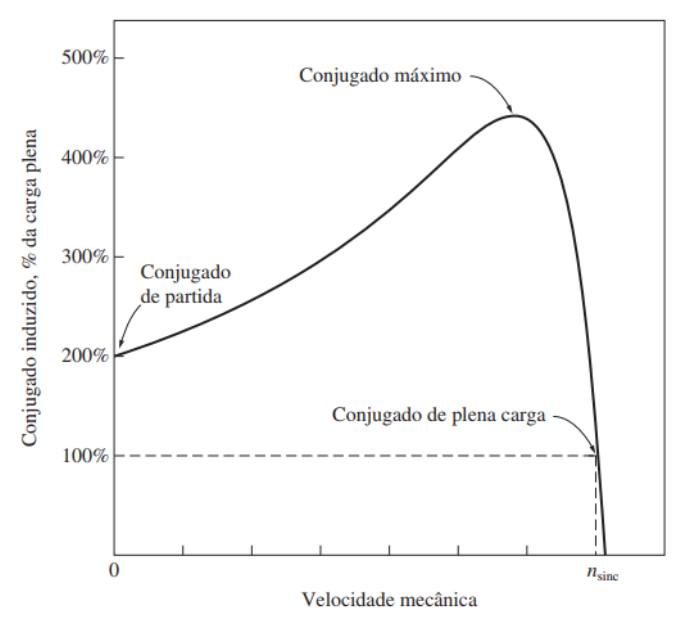

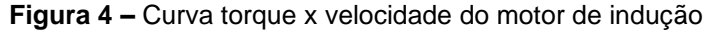

Fonte: CHAPMAN, 2013.

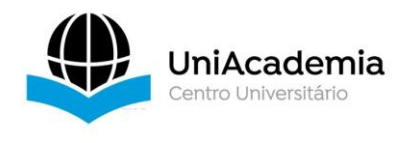

$$
\tau_{\text{ind}} = \frac{\left(\frac{1}{\omega_s}\right) \cdot V_{\text{th}}^2}{R_2} \cdot s \tag{13}
$$

 $\tau_{ind}$  = Torque Induzido [N.m]

 $V_{th}$  = Tensão de Thévenin [V]

 $\omega_{s}$  = Velocidade  $\int_{s}^{\text{rad}}$  $\frac{d\mathbf{u}}{\mathbf{s}}\Big]$ 

Fazendo a troca do termo algébrico em (13), isolando R<sub>2</sub>, é possível determinar o valor da resistência do rotor.

## **3.1.4 Cálculo de X<sup>m</sup>**

Para determinar a reatância de dispersão do núcleo, vamos considerar o circuito equivalente para o ensaio a vazio mostrado na Figura 5. Neste circuito vamos desprezar as quedas de tensão em  $R_1$  e  $X_1$  em virtude de  $X_m$  ser muito maior.

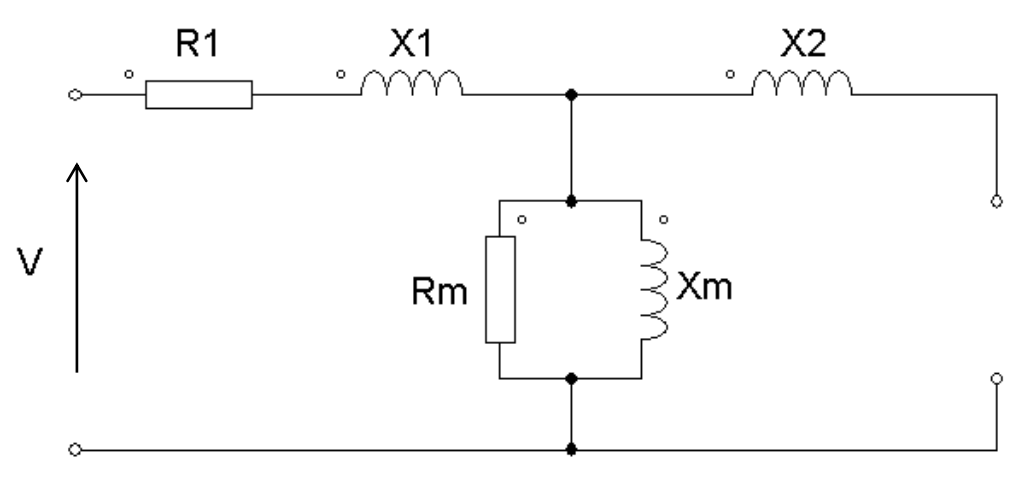

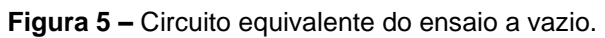

Fonte: Autor.

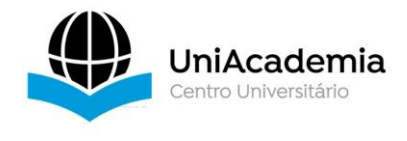

Utilizando a Lei de Ohm, calculamos a reatância de magnetização do motor na equação (14).

$$
\mathbf{X}_{\mathsf{m}} = \frac{\mathbf{V}_{\mathsf{n}}}{\mathsf{I}_{\mathsf{0}}} \tag{14}
$$

A resistência do núcleo (Rm) não será estimada, pois o modelo do MIT utilizado na simulação não necessita do parâmetro para o cálculo, ou seja, não influenciará na simulação.

## **4 RESULTADOS E DISCUSSÃO**

A simulação computacional do motor de indução tem como objetivo analisar o comportamento do mesmo. As simulações foram realizadas no PSIM® utilizando o circuito apresentado na Figura 6.

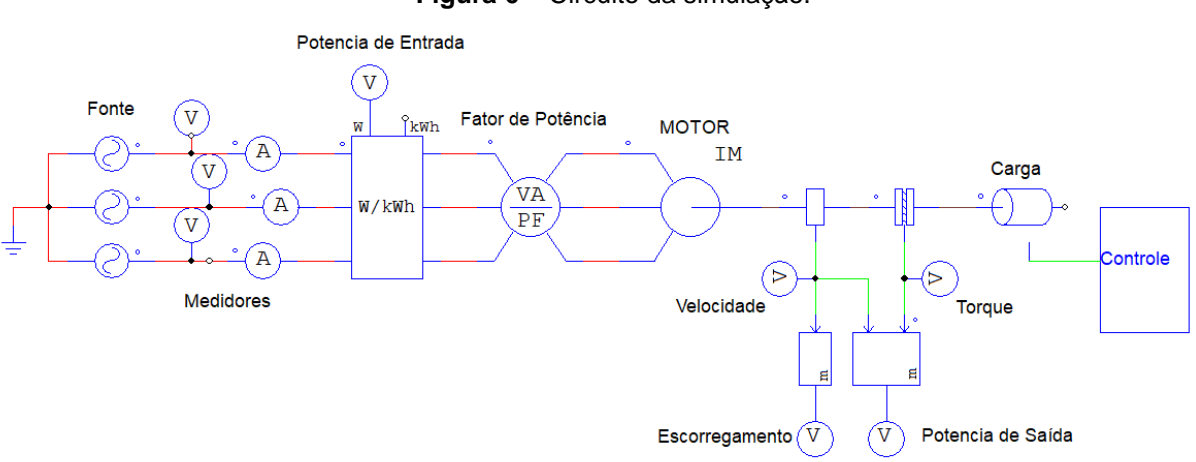

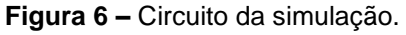

Fonte: Autor.

Os motores utilizados na simulação estão relacionados na Tabela 2, classificados como a linha motores de alta eficiência da WEG, sendo a linha W22 IR3 Premium que atende os requisitos de rendimento mínimo por lei.

**JniAcademia** 

Os parâmetros do circuito equivalente de cada motor foi determinado a partir dos dados fornecidos no catálogo do fabricante. A Tabela 3 mostra os parâmetros correspondentes a cada motor.

Os motores foram simulados utilizando os dados da Tabela 3 considerando a seguinte faixa de operação com relação a carga nominal do motor: 0%, 50%, 75% e 100%. Os dados obtidos na simulação foram comparados com os respectivos valores presentes na curva de desempenho do motor fornecida pelo fabricante. A Tabela 4 mostra a comparação entre os dados simulados e do fabricante para a corrente do motor.

Sabemos que o fator determinante para melhorar o rendimento do motor é ter o controle do fator de potência. Assim, podemos relacionar o fator de potência da simulação com o fornecido pelo catálogo do fabricante, observando a variação conforme a carga é alterada como mostra a Tabela 5.

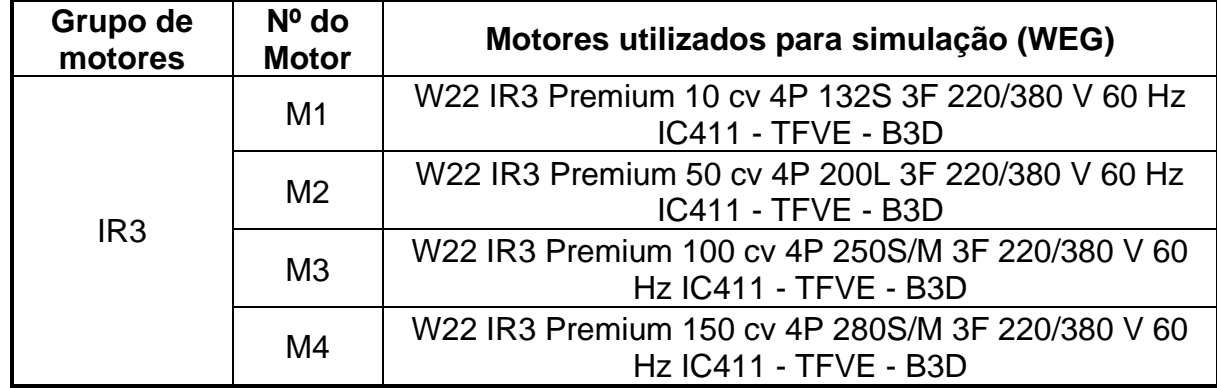

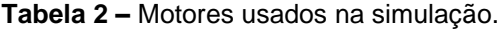

Fonte: Autor.

| <b>Motor</b>   | $R_1(\Omega)$ | $X_1(\Omega)$ | $R_2(\Omega)$ | $X_2(\Omega)$ | $X_m(\Omega)$ |
|----------------|---------------|---------------|---------------|---------------|---------------|
| M1             | 6,351E-02     | 3,047E-01     | 1,254E-01     | 3,047E-01     | 1,058E+01     |
| M <sub>2</sub> | 1,323E-02     | 8,056E-02     | 1,410E-02     | 8,056E-02     | 2,646E+00     |
| M <sub>3</sub> | 6,351E-03     | 3,095E-02     | 7,176E-03     | 3,095E-02     | 1,270E+00     |
| M4             | 5,670E-03     | 2,255E-02     | 3,667E-03     | 2,255E-02     | 1,134E+00     |

**Tabela 3 –** Parâmetros do circuito equivalente.

Fonte: Autor

JniAcademia

A partir das Tabelas 4 e 5 é possível verificar que os valores da simulação se aproximam dos valores fornecidos no catálogo dos motores. Além disso, fica clara a influência do nível de carregamento no fator de potência do motor. De acordo com a curva de desempenho do fabricante, o seu rendimento melhora com o aumento do fator de potência.

Na indústria muitos motores não operam de forma eficiente devido estar sobredimencionados, o que ocasiona redução do fator de potência do sistema elétrico. A Figura 7 mostra o fator de potência do sistema elétrico que alimenta os quatro motores em função da variação de carga. A curva em vermelho mostra a variação de carga (0 a 100%) e a curva em azul, mostra o fator de potência (0 a 1). Nota-se que à medida que o carregamento dos motores aumenta, melhor é o fator de potência do sistema elétrico.

O dimensionamento adequado dos motores de indução na indústria contribui para elevar o fator de potência do sistema e evitar gastos desnecessários com bancos de capacitores para sua correção.

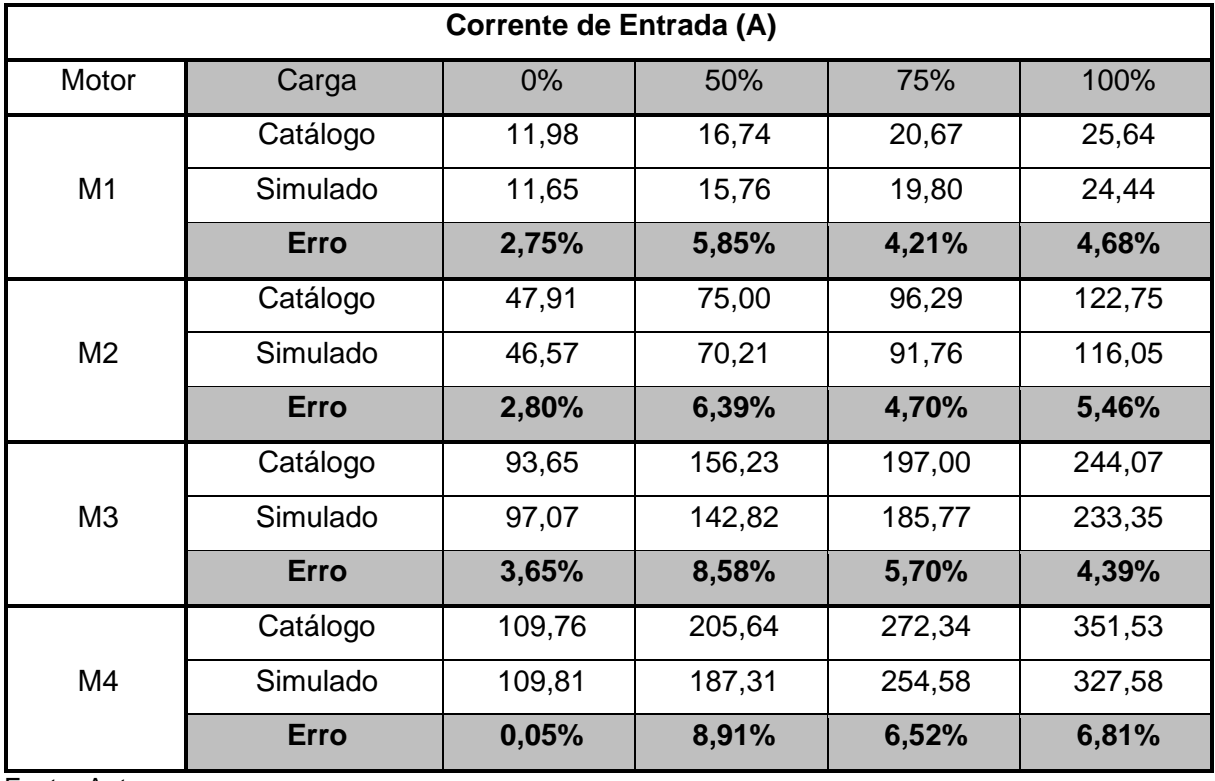

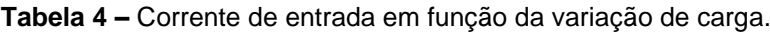

Fonte: Autor.

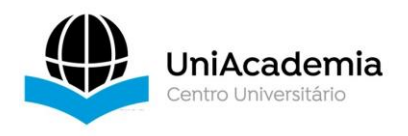

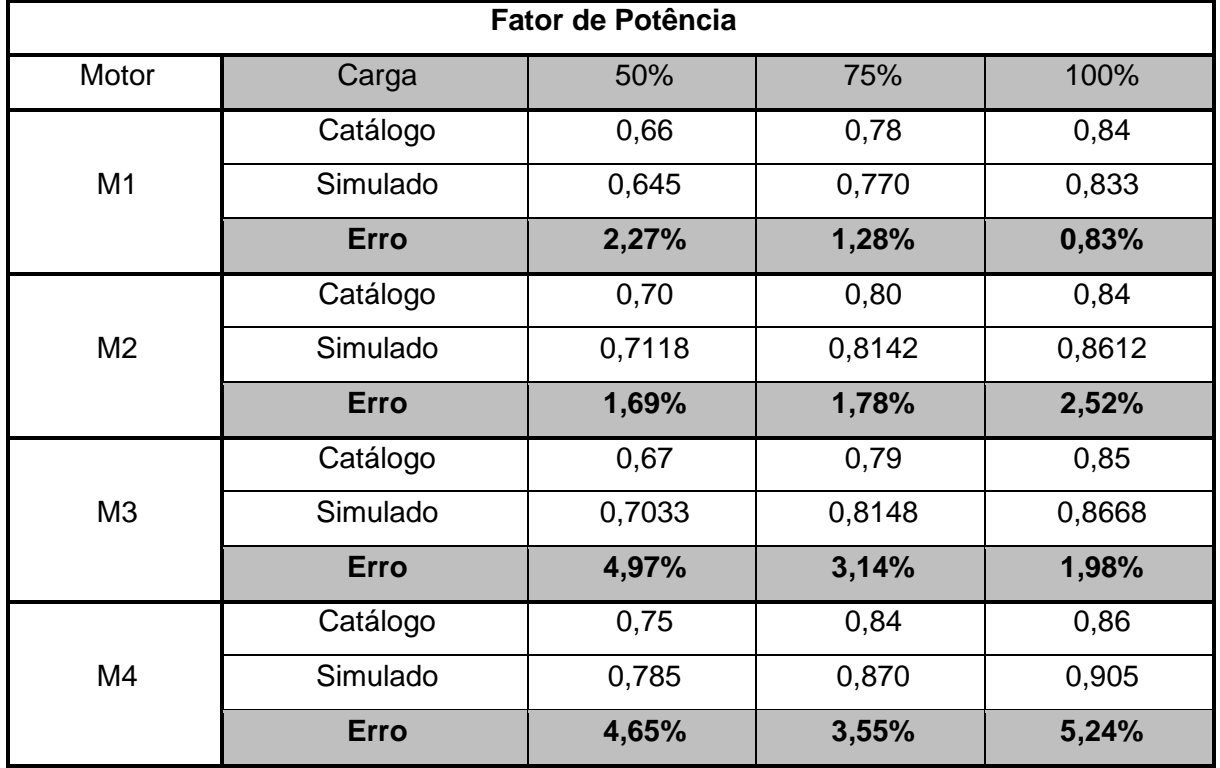

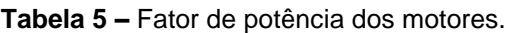

Fonte: Autor.

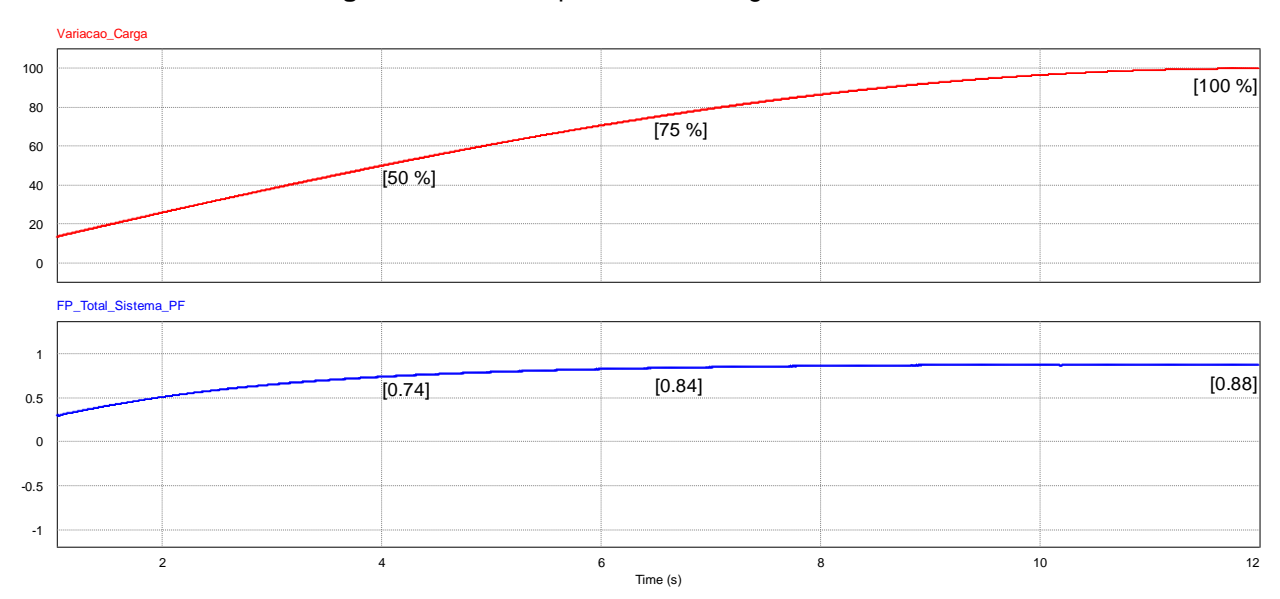

**Figura 7 –** Fator de potência x carregamento do motor.

Fonte: Autor.

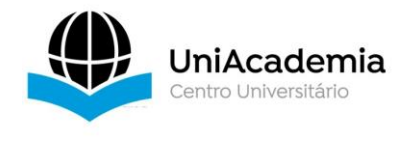

## **5 CONCLUSÃO**

Os motores elétricos de indução são os principais consumidores de energia ativa e reativa na indústria, logo o seu correto dimensionamento é fundamental para garantir a eficiência do sistema. A simulação computacional é uma grande aliada para ajudar a analisar o desempenho do motor e auxiliar na sua escolha para uma determinada aplicação.

Através de um método simplificado, podemos determinar os parâmetros do circuito equivalente do motor utilizando os dados fornecidos pelo fabricante. Por meio das simulações realizadas foi validada a eficácia do método empregado no cálculo dos parâmetros dos motores, ao fato de que os resultados das simulações se aproximaram dos dados do catálogo do fabricante.

A análise de motores elétricos de indução, por simulação, permite realizar o dimensionamento adequado dos motores de acordo com a carga que será acoplada ao seu eixo. A carga terá influência direta sobre o fator de potência, onde o mesmo degrada sempre que houver uma carga menor que a nominal, causando redução da eficiência do motor elétrico de indução.

### *ABSTRACT*

This work aims to propose a study to estimate the parameters of the equivalent circuit of the three-phase induction motor from the data contained in the manufacturer's catalog. The basic concepts about induction motor are discussed, showing its main advantages in industrial applications. A methodology is presented to determine the parameters of the equivalent circuit of the electric motor using the manufacturer's data. Through the parameters, computer simulation can be used to analyze the electric machinery performance for different load conditions. The simulation of four motors of different powers is performed to compare the simulation data with those of the manufacturer and observe the behavior of the power factor under different load situations. The results of the simulations are close to the values present in the electric machinery performance curves

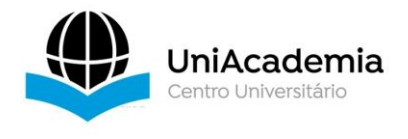

provided by the manufacturer, in addition to showing that the load variation interferes with the power factor and the efficiency of the motors.

**Keywords:** Three-phase induction motor. Tests performed. Equivalent circuit. Computer simulation.

# **REFERÊNCIAS**

ASSOCIAÇÃO BRASILEIRA DE NORMAS TÉCNICAS. **NBR17094-3:2018: máquinas elétricas girantes. Parte 3: Motores de indução trifásicos: métodos de ensaio**. Rio de Janeiro, 2018.

CARTILHA WEG (2019). **Uso eficiente da energia elétrica: motores elétricos, inversores de freqência e geração solar**. Disponivel em: <https://static.weg.net/medias/downloadcenter/h7c/h92/WEG-gestao-eficiente-daenergia-eletrica-50030292-brochure-portuguese-web.pdf> Acesso em: 01 dez. 2020.

CHAPMAN, S. J. **Fundamentos de máquinas elétricas**. AMGH Editora, 2013.

GEAQUINTO, H. D.; ASSUNÇÃO, J. T. **Desenvolvimento de um algoritmo para a simulação do motor de indução trifásico**. Anais do 12º Encontro de Iniciação Científica e Pós-Graduação do ITA – XII ENCITA. Instituto Tecnológico de Aeronáutica, São José dos Campos, SP, Brasil, 16 a 19, out., 2006.

GUIMARAES, J. M. C. et al. **Parameter determination of asynchronous machines from manufacturer data sheet**. IEEE Transactions on Energy Conversion, v. 29, n. 3, p. 689-697, 2014.89-697, 2014.

IEEE. **Standard test procedure for polyphase induction motors and generators**. 2004.

MARQUES, M. C. S.; HADDAD, J.; MARTINS, A. R. S. **Conservação de energia: eficiência energética de equipamentos e instalações**. Itajubá: Fupai, 2006. MELLO, R. L. C. **Eficiência energética em motores elétricos trifásicos de indução**. Trabalho de Conclusão de Curso. Instituto Nacional de Telecomunicações, Santa Rita do Sapucaí, 2013.

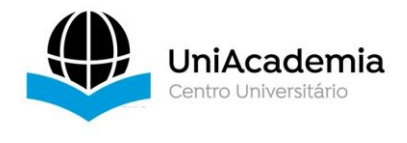

PINHEIRO, V. M.; GOMES, L. C.; OLIVEIRA, C. A. **Análise do desempenho do motor de indução trifásico por meio de ensaios recomendados em norma técnica e simulação computacional**. ForScience: revista científica do IFMG, Formiga, v. 7, n. 1, e00362, jan./jun. 2019. DOI: 10.29069/forscience.2019v7n1.e362.

SHINDO, R. **Cálculo de Parâmetros de Motor de Indução Trifásico Utilizando o Método dos Elementos Finitos**. COPPE/UFRJ, M.Sc., Engenharia Elétrica, Tese – Universidade Federal do Rio de Janeiro, COPPE, 2003.

UMANS, S. D. **Máquinas elétricas de Fitzgerald e Kingsley**. ed. Porto Alegre: AMGH, 2014.

VIANA, A. N. C., BORTONI, E. D. C., NOGUEIRA, F. J. H., HADDAD, J., NOGUEIRA, L. A. H., VENTURINI, O. J., YAMACHITA, R. A. **Eficiência energética: fundamentos e aplicações**. Elektro, Universidade Federal de Itajubá, Excen, Fupai, v1, 2012.

WENGERKIEVICZ, C. AC et al. **Estimation of three-phase induction motor equivalent circuit parameters from manufacturer catalog data**. Journal of Microwaves, Optoelectronics and Electromagnetic Applications, v. 16, n. 1, p. 90-107, 2017.